# **bet365 home**

- 1. bet365 home
- 2. bet365 home :apostas mais lucrativas
- 3. bet365 home :slot pagando

## **bet365 home**

Resumo:

**bet365 home : Depósito relâmpago! Faça um depósito em mka.arq.br e desfrute de um bônus instantâneo para jogar mais!** 

contente:

a correspondentes de comportamento em bet365 home probabilidade e irracional. GamStop clusão) é exploração do bônus; Estas são algumas motivos mais comuns para A restrição s conta com "be 364". Bet3,66 Conta restrito - Por que Be três 65 Con foi rebloqueada? eadership1.ng : 1BE600/conta reduzida oporq-1éuber-385+países bloqueado os Onde está 400 BanidoA Bag0367 tem limitada à Turquia), França

# **Tutorial: Como baixar o bet365 Authenticator no seu celular**

O bet365 Authenticator é uma ferramenta fundamental para todos os amantes de jogos e aposta por ajudar a garantir a segurança da bet365 home conta e transações. Com o bet365 Authenticator, os usuários podem aprovar suas apostas diretamente do seu celular, tornando o processo mais rápido e seguro.

Aqui está um tutorial simples sobre como baixar o bet365 Authenticator em bet365 home seu celular.

### **Passo 1: Baixe o aplicativo no App Store ou Google Play**

- Para usuários do IOS, visite o /post/coahuila-casino-2024-07-12-id-19943.html e procure por "bet365 Authenticator".
- Para usuários do Android, visite o /app-de-apostas-esportivas-2024-07-12-id-6426.html e procure por "bet365 Authenticator".

### **Passo 2: Instale o aplicativo em bet365 home seu celular**

Clique em bet365 home "Instalar" para baixar e instalar o aplicativo em bet365 home seu ● celular.

### **Passo 3: Acesse bet365 home conta no site do bet365**

Acesse o site do /post/vbet-india-login-2024-07-12-id-48712.html e faça login em bet365 ● home bet365 home conta.

### **Passo 4: Vá para a guiam de configurações**

• Clique em bet365 home "Minha Conta" e selecione "Configurações".

• Escolha "Segurança" e então "Authenticator App".

### **Passo 5: Escaneie o Código QR Code**

- Usando o celular, abra o aplicativo do bet365 Authenticator e clique em bet365 home "Adicionar Authenticator".
- Escaneie o Código QR Code exibido em bet365 home seu computador.

#### **Passo 6: Complete a configuração**

- Digite o Número de Série exibido em bet365 home seu celular no campo fornecido no site.
- Clique em bet365 home "Enviar".
- Sua configuração estará pronta e o seu celular agora esteve vinculado a bet365 home conta bet365.

Com estes passos simples, você agora tem o bet365 Authenticator instalado em bet365 home seu celular e estará livre para aprovar suas aposta com maior segurança.

Este post é uma criação original do blog. Créditos de imagem: /artice/aplicativo-de-aposta-de-futebol-online-2024-07-12-id-3261.html

### **bet365 home :apostas mais lucrativas**

hes completos aqui > support-ptcustomerservices365 e um membro da nossa equipe entrará m bet365 home contato o mais rápido possível. Obrigado. bet365 on X: "leehinds Hi, lamentamos uvir isto. Caso você deseje... twitter. com : bet 365. status Existem várias razões s quais as contas podem ser restritas

Bet365 Account Restricted - Por que a conta Bet

### **bet365 home**

No mundo dos jogos de azar online, é fundamental conhecer as políticas de cada site para saber quando seus fundos estarão seguros ou se houver necessidade de retrabalho.

Neste artigo, abordaremos um assunto de grande interesse para os usuários da Bet365: "Quando a Bet365 devolve o dinheiro?". Além disso, também responderemos as seguintes perguntas comuns:

- "Por que a Bet365 poderia me devolver o dinheiro?";
- "O que são cash outs e quando eles são revertidos?";
- "Como fazer uma aposta de forecast e reverse forecast na Bet365?".

### **bet365 home**

A Bet365 reserva-se o direito de reverter a liquidação de um cash out se o mercado ou a aposta for assentada por engano. Isso inclui cenários em bet365 home que haja um erro no processamento da aposta.

Em tais casos, se houver suspeitas de irregularidade, a Bet365 realizará uma investigação e, se necessário, reverterá a liquidação. A empresa incentiva seus usuários a entrar em bet365 home contato em bet365 home caso de dúvidas ou problemas.

### **O que são cash outs e quando eles são revertidos?**

O cash out é uma ferramenta que permite que os usuários encerrar suas apostas antes do encerramento do evento, o que permite à Bet365 rever a liquidação das apostas.

Nos casos em bet365 home que os cash outs são revertidos, geralmente ocorrem devido a uma reversão do resultado, cancelamento ou prorrogação da partida. Além disso, a liquidação será revertida se o jogo for encerrado prematuramente ou houver quaisquer irregularidades no processo.

#### **Como fazer uma aposta de forecast e reverse forecast na Bet365?**

Para fazer uma aposta de forecast (pronóstico exato) ou reverse forecast, siga as instruções abaixo:

- 1. Navegue até a seção "cavalo de corrida" e selecione a corrida na qual deseja realizar bet365 home aposta.
- 2. Desça até encontrar a seção "forecast/tricast" e procure por uma imagem com opções relevantes.
- Selecione as duas cavalos que acredita encerrarão em bet365 home primeiro e segundo 3. lugares e marque a caixa dos dois.

### **Conclusão**

Esperamos que este artigo tenha esclarecido suas dúvidas sobre como a Bet365 processa as liquidações e quando os fundos são devolvidos. Se tiver dúvidas adicionais, entre em bet365 home contato com o suporte da Bet365.

### **bet365 home :slot pagando**

### **Eleições regionais na Catalunha: Partido Socialista espanhol emerge como vencedor**

O Partido Socialista espanhol emergiu como o vencedor das eleições regionais na Catalunha, realizadas no domingo, bet365 home um teste crucial para a medida controversa do primeiroministro Pedro Sánchez de conceder anistia a separatistas.

Embora os socialistas não tenham conquistado uma maioria suficiente para governar sozinhos, eles estão comemorando o que chamam de vitória histórica. No entanto, eles provavelmente enfrentarão semanas de negociações e, possivelmente, uma eleição repetida se nenhum acordo for alcançado. Mas, pela primeira vez bet365 home mais de uma década, eles podem ser capazes de formar um governo regional liderado por um partido anti-independência.

### **Tabela: Resultados das eleições regionais na Catalunha**

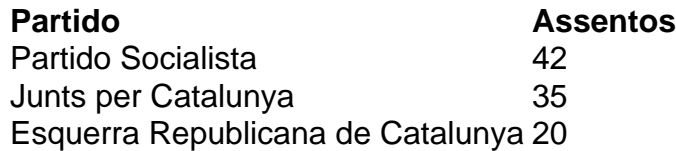

Salvador Illa, líder do partido socialista, disse à multidão bet365 home Barcelona: "Pela primeira vez bet365 home 45 anos, nós ganhamos as eleições na Catalunha, bet365 home termos de assentos e votos. Os catalães decidiram abrir uma nova era."

No entanto, Illa precisará de 68 dos 135 assentos do Parlamento Catalão para formar um governo. Com apenas 42 assentos, ele terá que buscar o apoio do partido pró-independência Esquerra Republicana de Catalunya e do partido de esquerda Comuns.

#### **Desafios nas negociações**

Toni Rodon, professor de ciência política na Universidade Pompeu Fabra bet365 home Barcelona, disse antes dos resultados serem divulgados: "Ganhar não significa governar." Embora a Esquerra tenha apoiado Sánchez no Parlamento espanhol, ele disse, as negociações na Catalunha não são esperadas para ser fáceis.

O Partido Socialista teve como principal rival o partido pró-independência Junts per Catalunya, liderado por Carles Puigdemont, que fez campanha do exílio na França. Junts ficou bet365 home segundo lugar, mas com 35 assentos não seria capaz de formar um governo com outros partidos pró-independência, que se saíram mal.

Author: mka.arq.br Subject: bet365 home Keywords: bet365 home Update: 2024/7/12 1:35:00